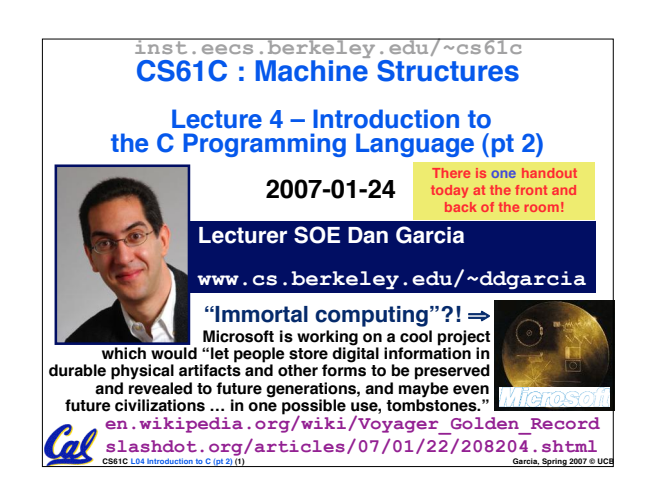

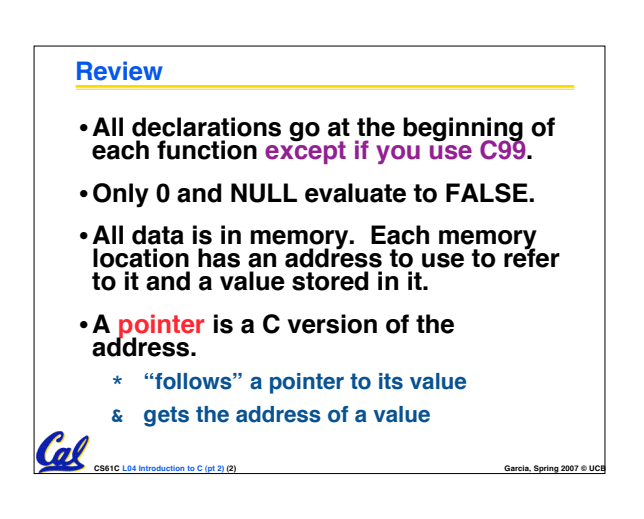

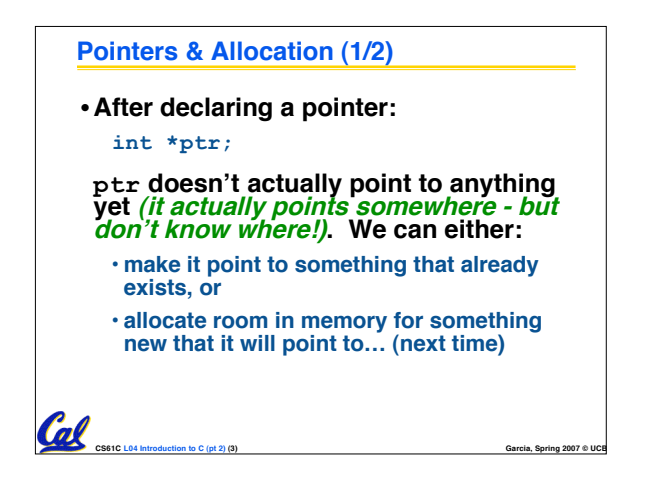

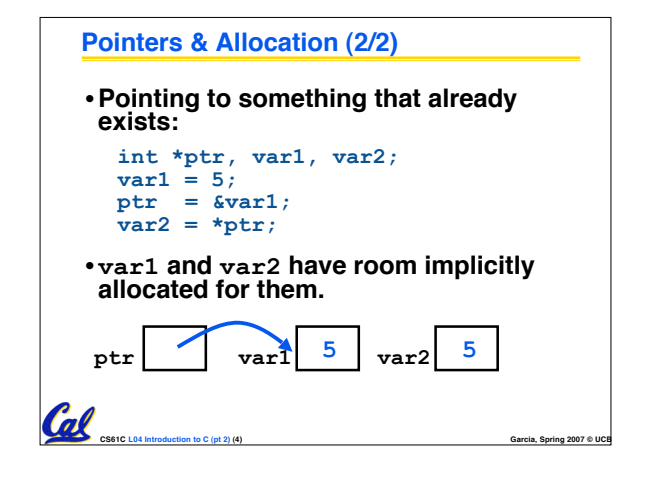

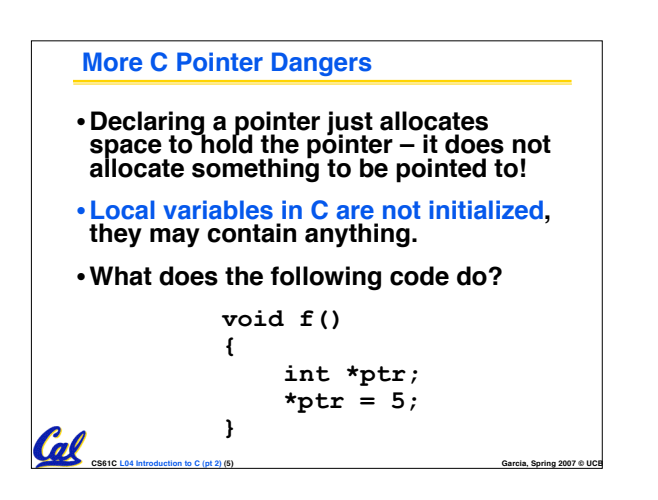

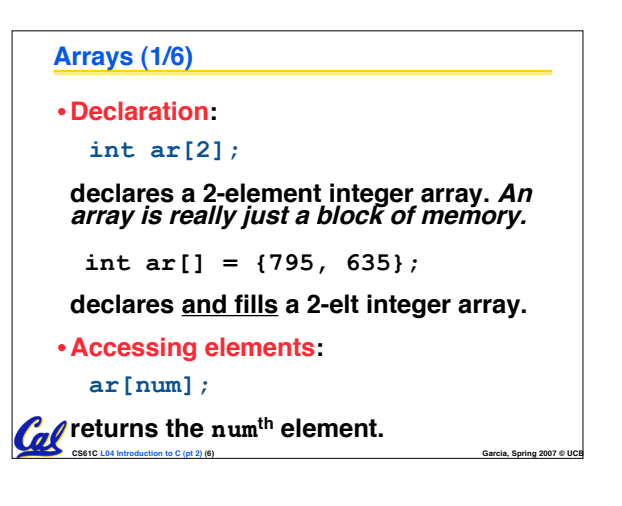

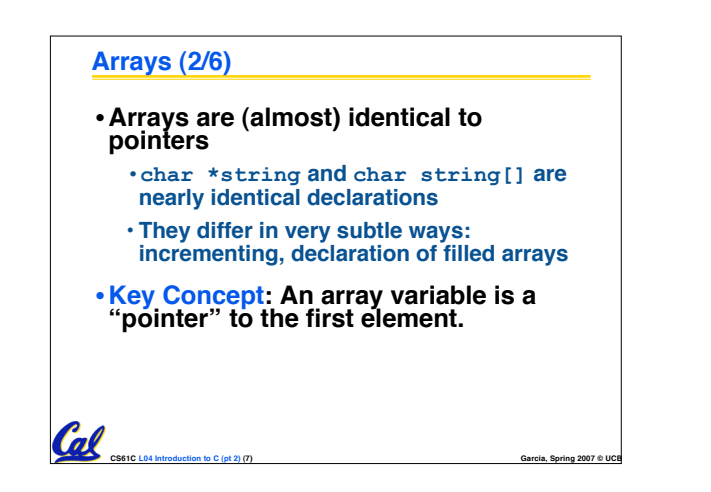

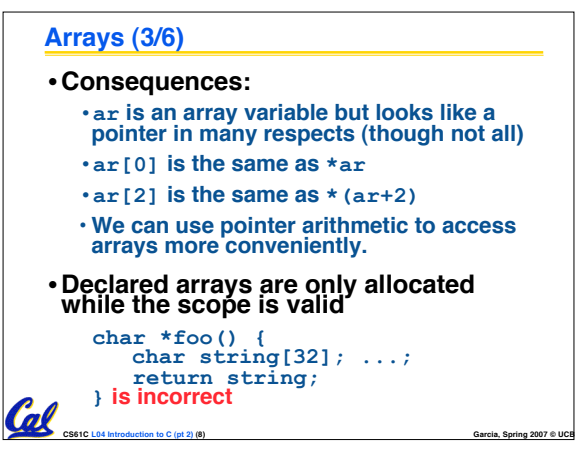

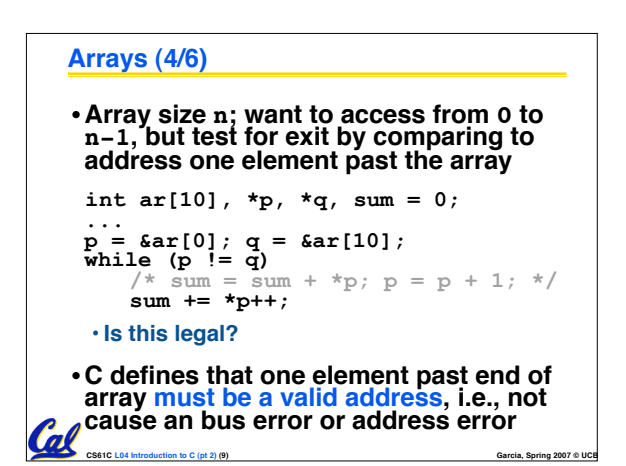

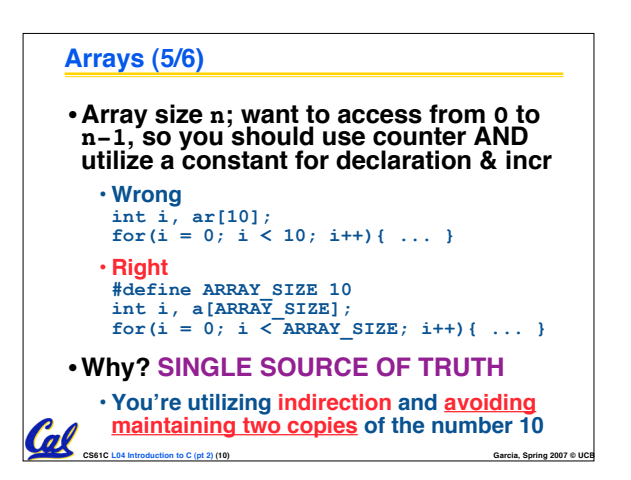

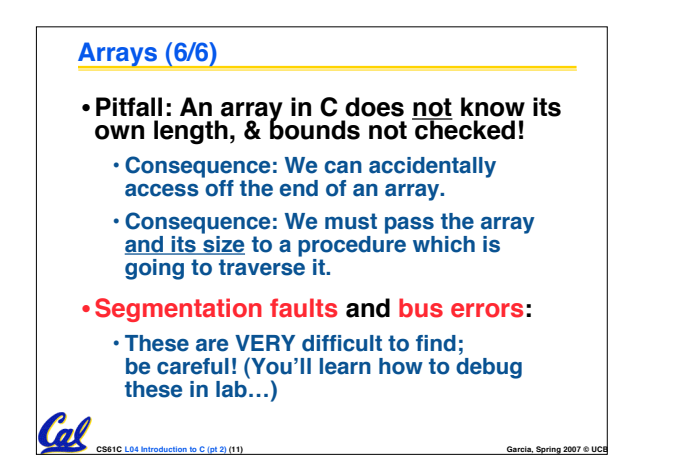

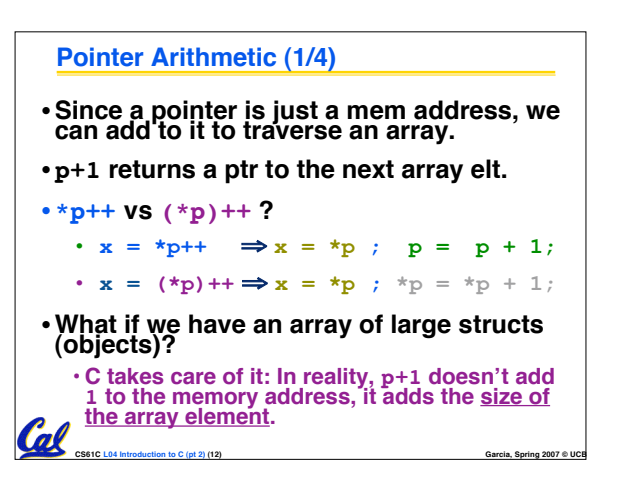

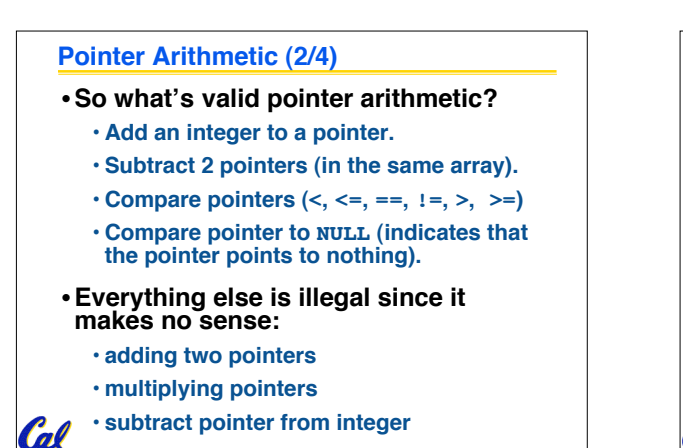

**CS61C L04 Introduction to C (pt 2) (13) Garcia, Spring 2007 © UCB**

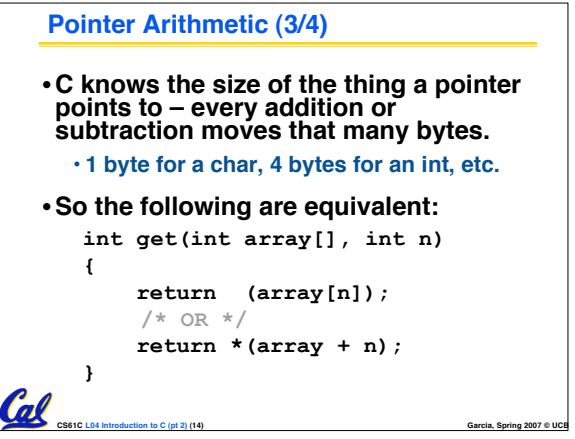

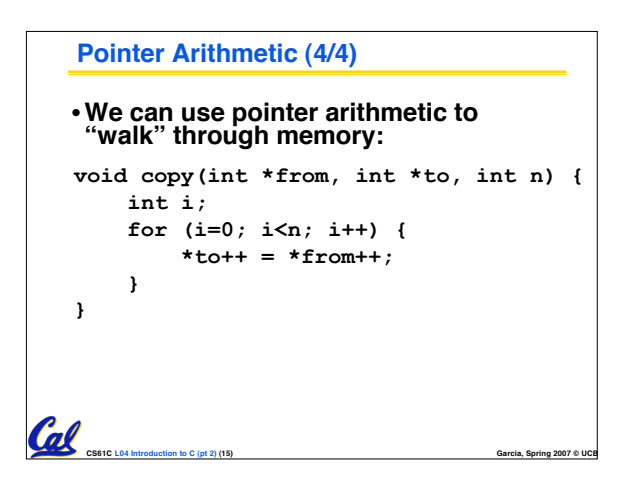

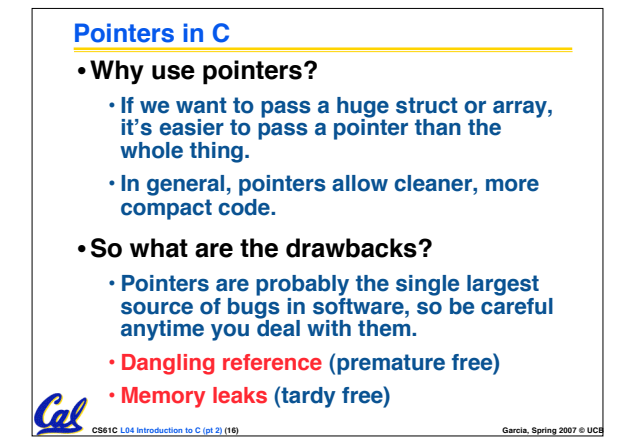

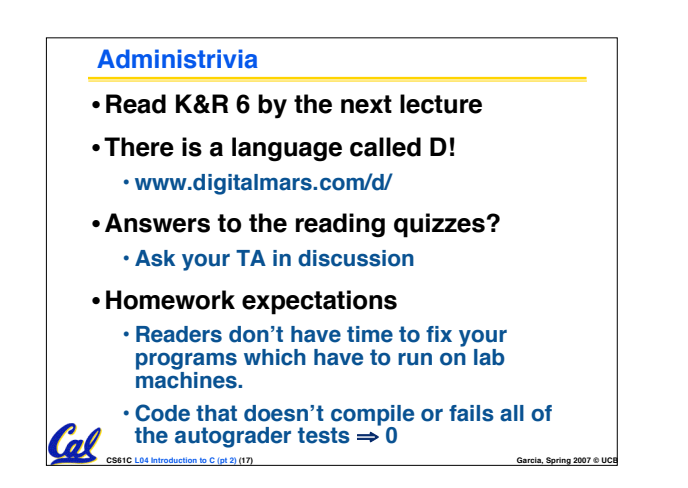

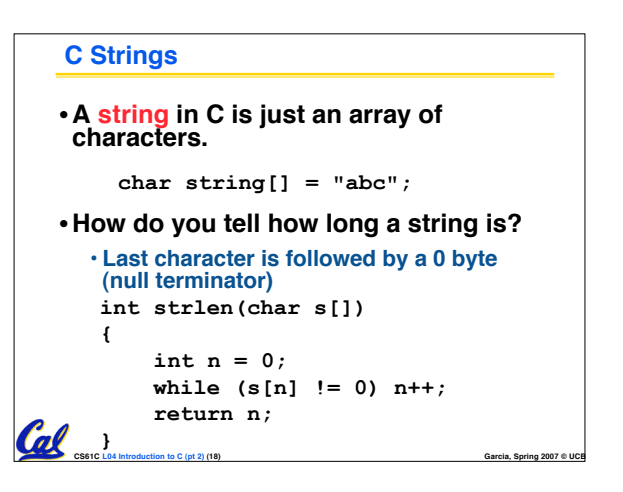

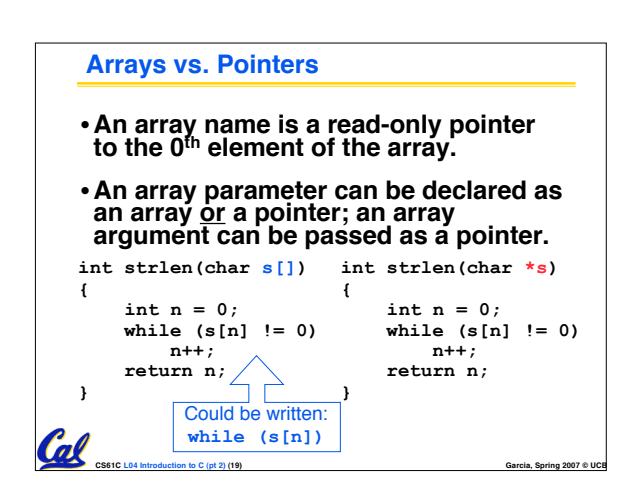

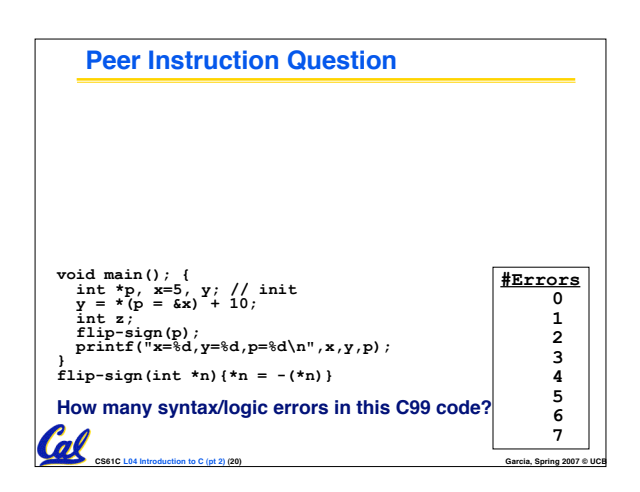

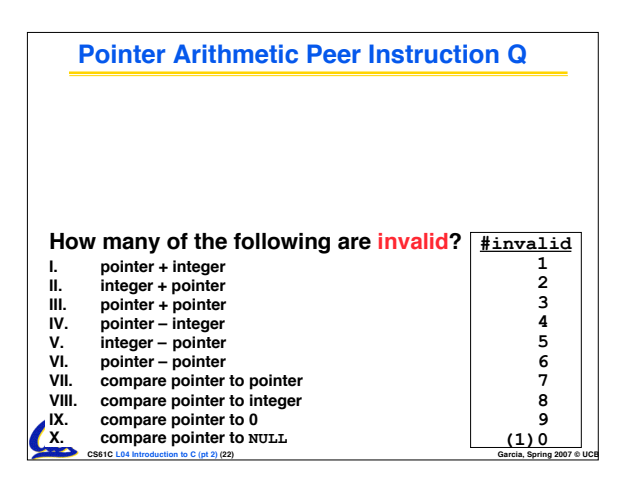

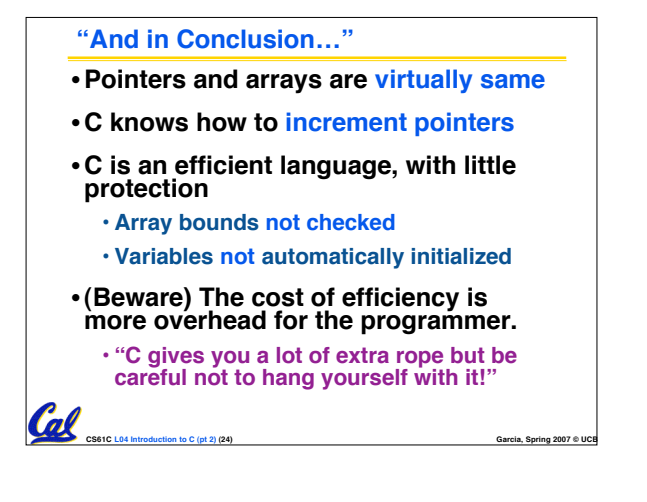

## **Bonus slides**

Cal

- •**These are extra slides that used to be included in lecture notes, but have been moved to this, the "bonus" area to serve as a supplement.**
- •**The slides will appear in the order they would have in the normal presentation**

**CS61C L04 Introduction to C (pt 2) (25) Garcia, Spring 2007 © UCB**

## **Pointers**

•**Pointers are used to point to any data type (int, char, a struct, etc.).** • **Normally a pointer can only point to one type (int, char, a struct, etc.).** •**void \* is a type that can point to anything (generic pointer)** • **Use sparingly to help avoid program bugs… and security issues… and a lot of other bad things!**Cal **CS61C L04 Introduction to C (pt 2) (26) Garcia, Spring 2007 © UCB**

## **Administrivia**

## • **Slip days**

**Coll** 

- **You get <sup>3</sup> "slip days" per year to use for any homework assignment or project**
- **They are used at 1-day increments. Thus <sup>1</sup> minute late <sup>=</sup> <sup>1</sup> slip day used.**
- · They're recorded automatically (by checking<br>submission time) so you don't need to tell us<br>when you're using them
- · Once you've used all of your slip days, when a<br>project/hw is late, it's ... 0 points.
- **If you submit twice, we ALWAYS grade the latter, and deduct slip days appropriately**
- **You no longer need to tell anyone how your dog ate your computer.**

**CS61C L04 Introduction to C (pt 2) (27) Garcia, Spring 2007 © UCB**

- **You should really save for a rainy day … we all get sick and/or have family emergencies!**
	-

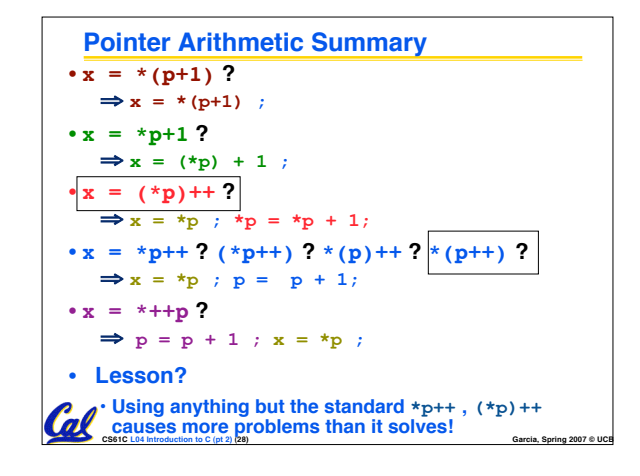

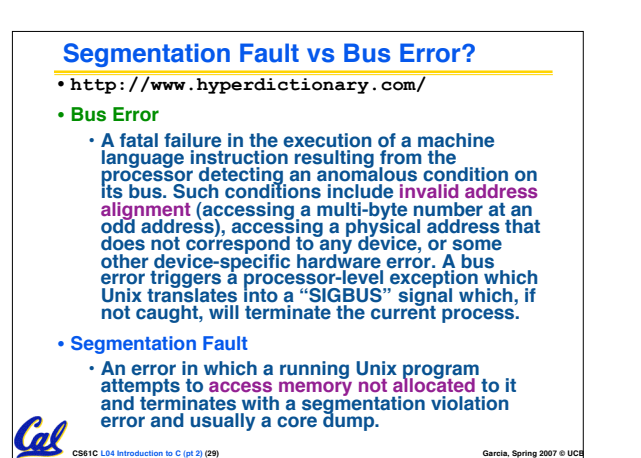

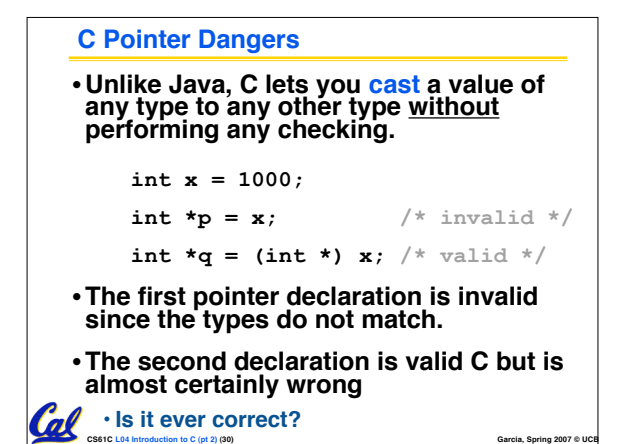

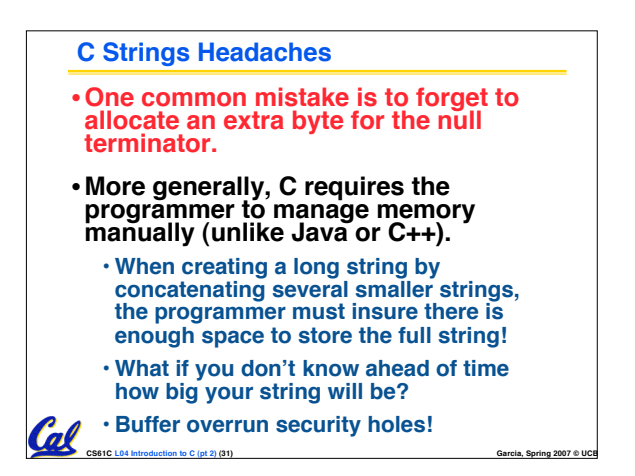

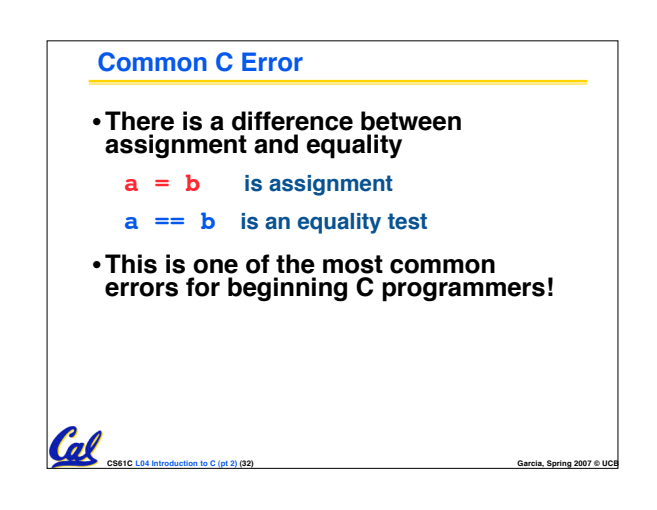

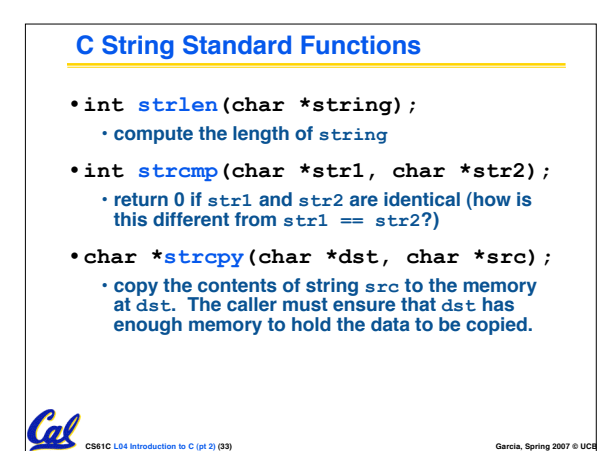